# **Тема: «Прямое форматирование» Рабочая программа по информатике 7-9 классы**

Сведения об используемой программе:

Авторская программа Л.Л. Босовой, А.Ю. Босовой.

Информатика. Программы для общеобразовательных организаций. 2-11 классы/ сост. Бородин – М.: БИНОМ. Лаборатория знаний, 2015.

**Учебник**; Информатика. Учебник для 7 класса/ Л.Л. Босова, А.Ю. Босова. –

3-е изд. – М.: БИНОМ. Лаборатория знаний, 2015

#### **Учитель информатики:**

Казанина Юлия Юрьевна, учитель информатики

### **Технологическая карта урока**

**Тема урока**: Прямое форматирование.

**Дидактическая цель:** формировать представление о прямом

форматировании текста как этапе создания текстового документа.

**Тип урока**: урок «открытия» новых знаний.

#### **Задачи урока (планируемые образовательные результаты):**

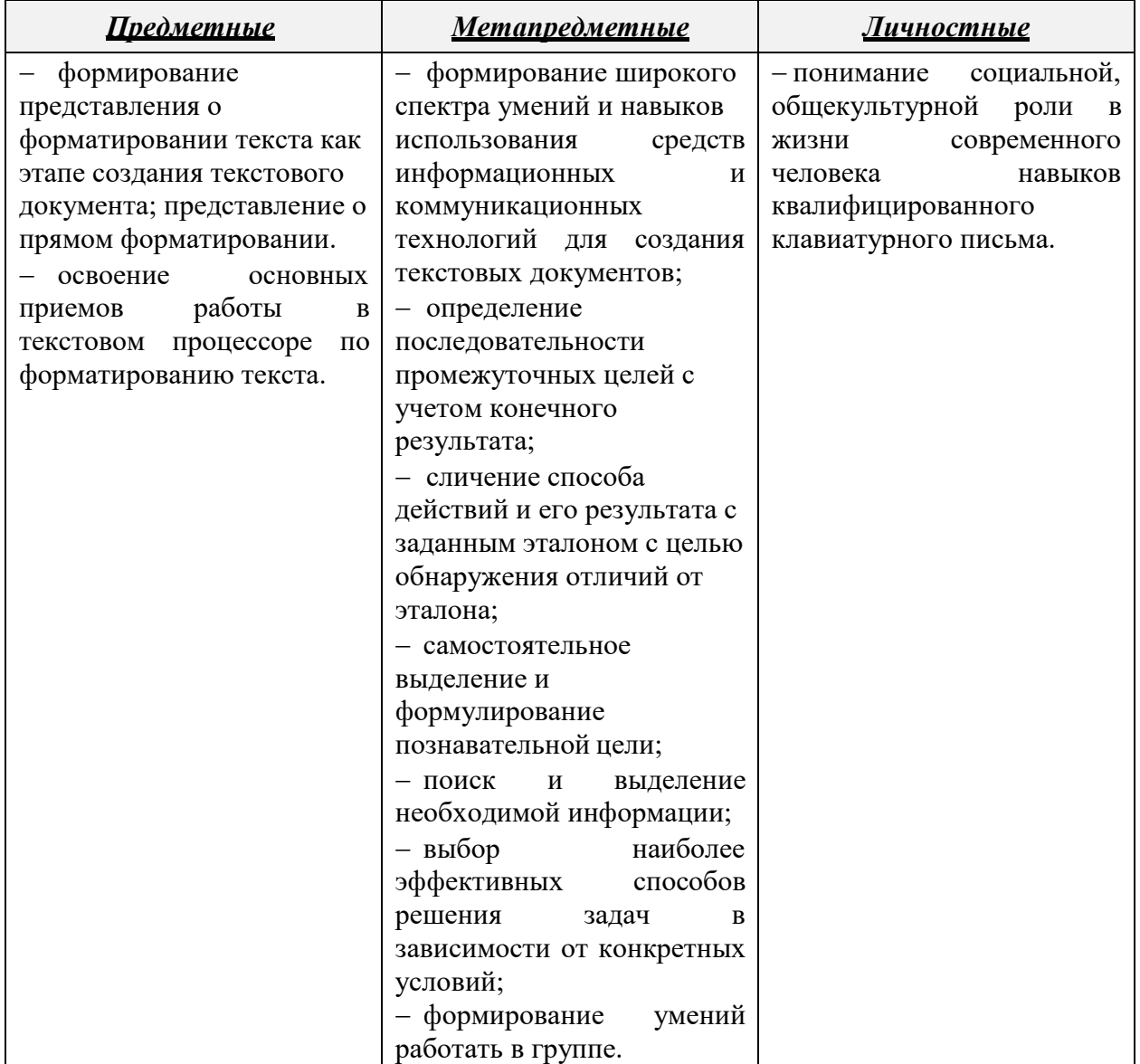

**Технология:** смешанное обучение по методу «ротация станций»

**Формы обучения:** фронтальная, групповая, парная.

**Используемые на уроке средства ИКТ:** ПК учителя, мультимедийный проектор, ПК учащихся.

**ПО:** Microsoft Power Point, текстовый процессор Microsoft Word.

**Дидактические материалы:** карточки с заданиями.

### **Список литературы:**

Информатика. Учебник для 7 класса/ Л.Л. Босова, А.Ю. Босова

# **Электронные образовательные ресурсы:**

- 1. Презентация к уроку «Прямое форматирование».
- 2. Электронное приложение к учебнику «Информатика» для 7 класса
- 3. Образовательный интернет -ресурс для школьников, учителей и родителей «ЯКласс»

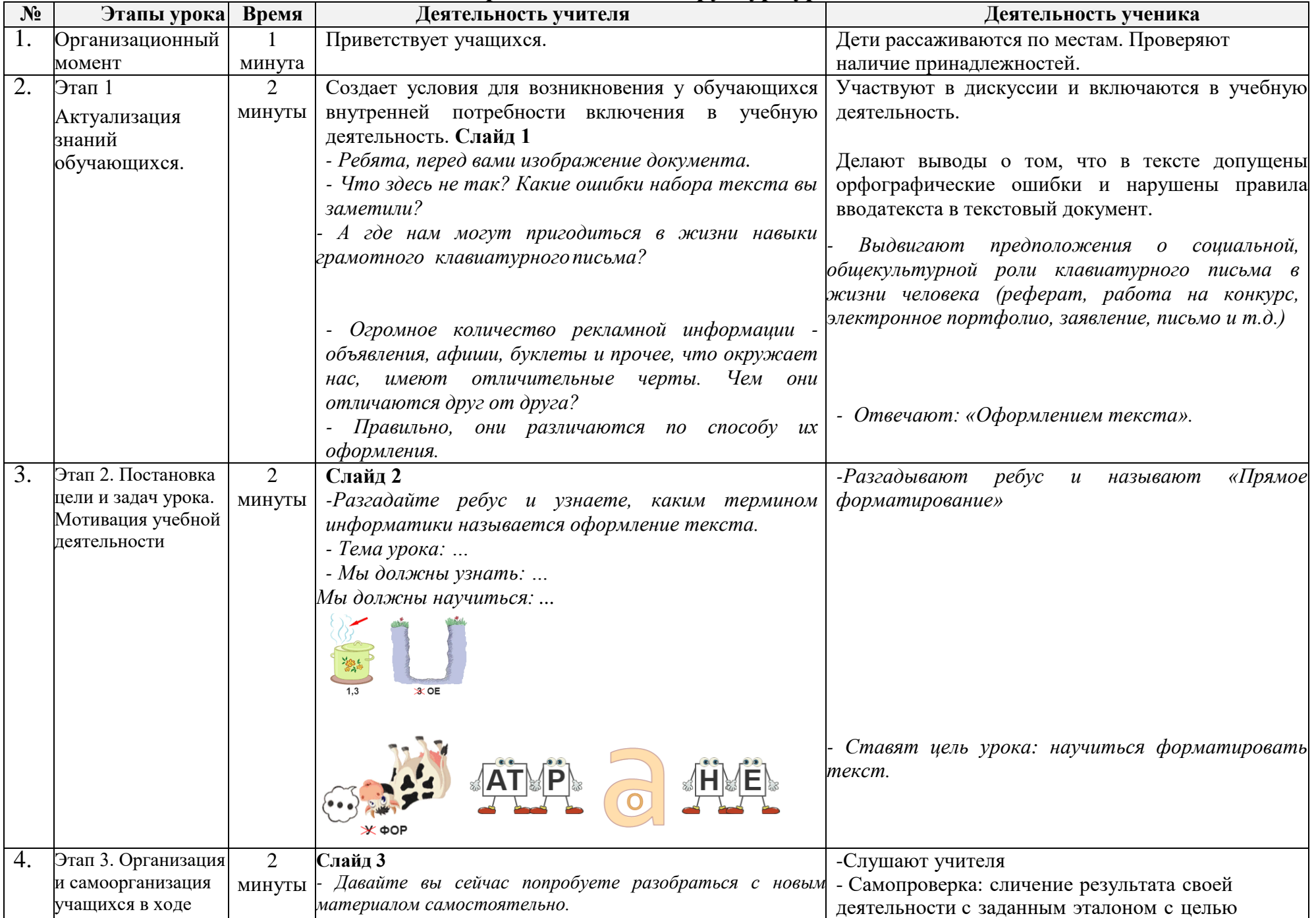

# **Организационная структура урока:**

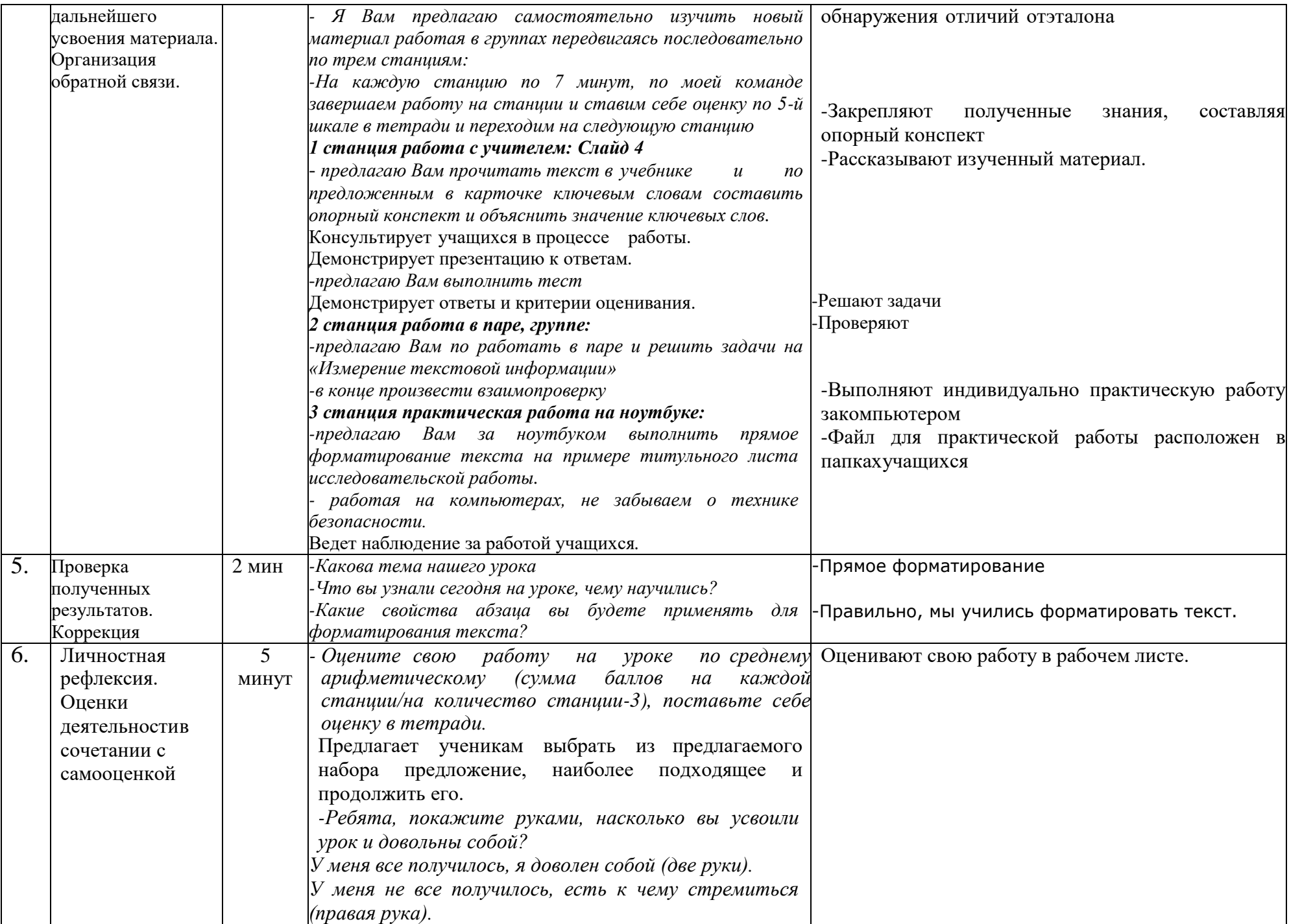

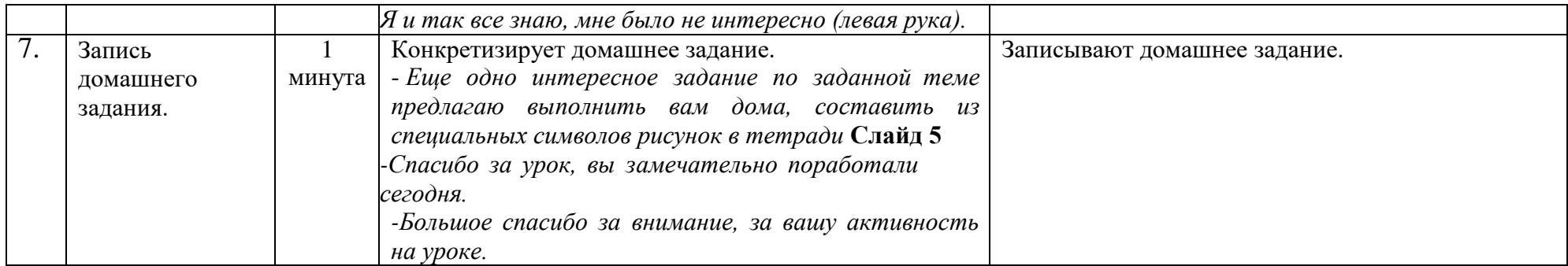